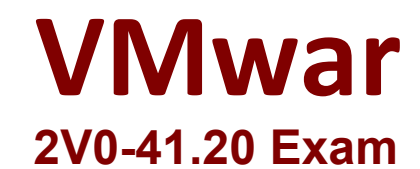

# **Professional VMware NSX-T Data Center**

**Questions & Answers Demo**

# **Version: 6.0**

# **Question: 1**

An NSX administrator noticed that the nsxcli command times out after 600 secs of idle time. Which CLI command disables the nsxcli time out value on NSX Manager?

A. set cli-timeout 0 B. set cli-timeout enabled C. set cli-timeout disabled D. set cli-timeout 1

Reference:

**Answer: A**

" https://vdc-download.vmware.com/vmwb-repository/dcr-public/cc42e3c1-eb34-4567-a916- 147e79798957/8264605c-a5e1-49a8-b603-cc78621eeeab/cli.html#set%20clitimeout%20%3Ctimeout%3E https://www.virten.net/2020/06/quick-tip-remove-nsx-t-ssh-and-http-session-timeout/ **Question: 2**

An NSX administrator is configuring the KVM hypervisor host as a transport node and wants to apply the Failover Order as a NIC teaming policy.

Which profile allows the administrator to configure the NIC Teaming policy as Failover Order?

A. N-VDS/VDS Profile

B. Transport Node Profile

C. Host Switch Profile

D. Uplink Profile

**Answer: D**

## **Question: 3**

Which two choices are prerequisites to configure NSX-T on VDS? (Choose two.)

A. MTU 1500

B. MTU 1400

C. vSphere Distributed Switch 6.5

- D. vSphere Distributed Switch 7.0
- E. MTU 1600

#### **Answer: DE**

#### Reference:

https://docs.vmware.com/en/VMware-NSX-T-Data-Center/3.0/installation/GUID-BA34FB2A-6780-41C5- B895-F37E5A7B7BAE.html

#### **Question: 4**

Which command is used to display the network configuration of the Tunnel Endpoint (TEP) IP on a bare metal transport node?

A. ifconfig

B. tcpdump

C. debug

D. ipconfig

**Answer: A**

Reference:

https://docs.vmware.com/en/VMware-NSX-T-Data-Center/3.0/installation/GUID-B7E7371E-A9F6-4880- B184-E00A62C0C818.html

#### **Question: 5**

Which three steps are required to create an IPsec VPN tunnel? (Choose three.)

- A. Create an IPsec service.
- B. Add a local endpoint.
- C. Configure an IPsec session.
- D. Configure a distributed firewall policy.
- E. Add a logical switch.

**Answer: ABC**

#### **Question: 6**

An NSX administrator wants to create a Tier-0 Gateway to support equal cost multi-path (ECMP) routing. Which failover detection protocol must be used to meet this requirement?

A. Beacon Probing (BP)

B. Host Standby Router Protocol (HSRP)

C. Bidirectional Forwarding Detection (BFD)

D. Virtual Router Redundancy Protocol (VRRP)

**Answer: C**

#### **Question: 7**

What are two supported N-VDS modes? (Choose two.)

- A. DPDK Datapath
- B. Overlay Datapath
- C. Secure Datapath
- D. Enhanced Datapath
- E. Standard Datapath

Reference:

**Answer: DE**

https://docs.vmware.com/en/VMware-NSX-T-Data-Center/3.0/installation/GUID-37BC3CEF-DCC1-4C6F-960D-CFBB31908D1C.html

#### **Question: 8**

A user is assigned these two roles in NSX Manager: LB Admin Network Engineer What privileges does this user have in the system?

A. read permissions on all networking services and full access permissions on load balancing features B. full access permissions on all networking services and full access permissions on load balancing features

C. full access permissions on all networking services and read permissions on load balancing features D. read permissions on all networking services and read permissions on load balancing features

**Answer: B**

### **Question: 9**

An NSX administrator has configured a KVM hypervisor as a transport node. Which kernel module on KVM implements a N-VDS?

- A. openvswitch
- B. etherswitch
- C. nsx-vswitch
- D. dyswitch

**Answer: A**